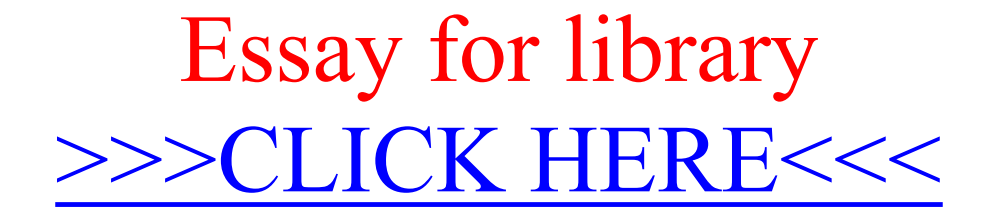

Essay for library

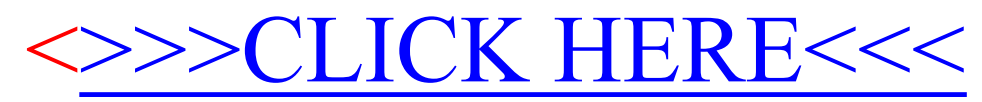